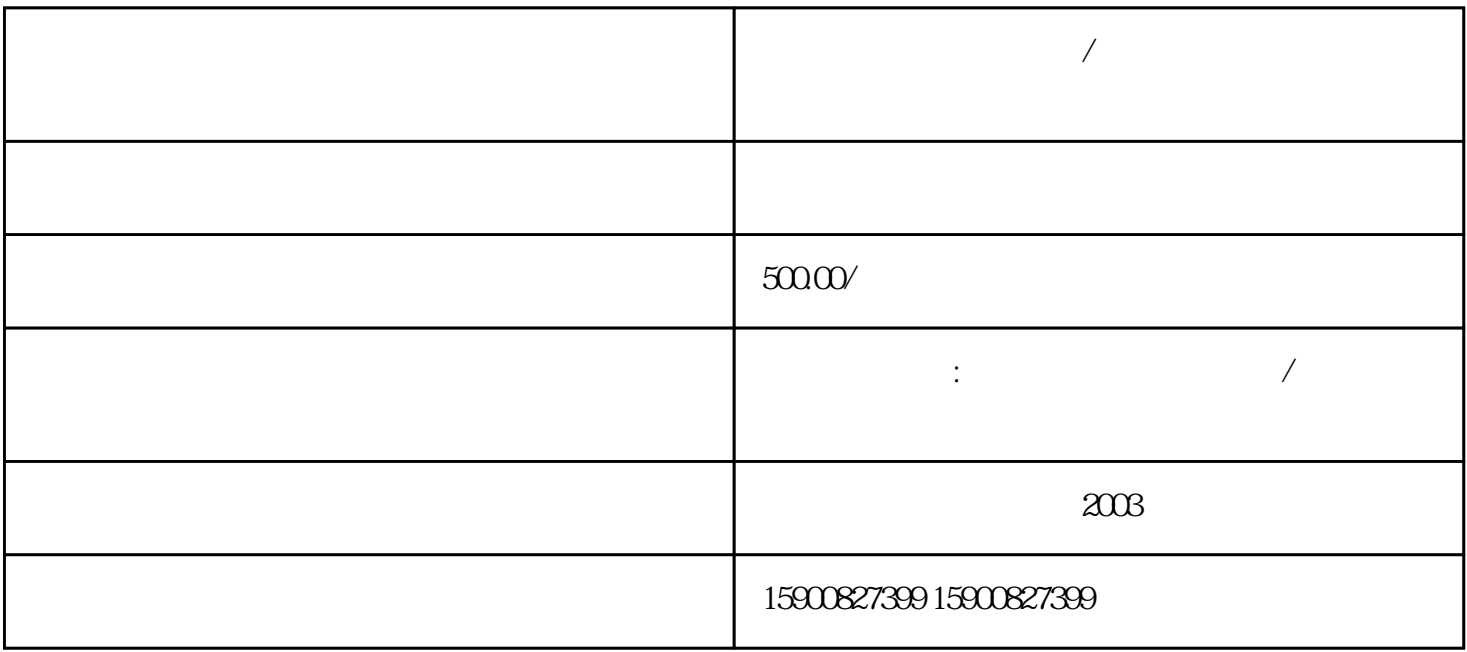

**货物返修宁波清关流程/宁波港修理物品清关操作指南**

 $\sqrt{2}$ 

 $\sqrt{2}$ 

 $1$ 

 $2<sub>l</sub>$ 

 $1$ 

 $\mathbf 1$ 

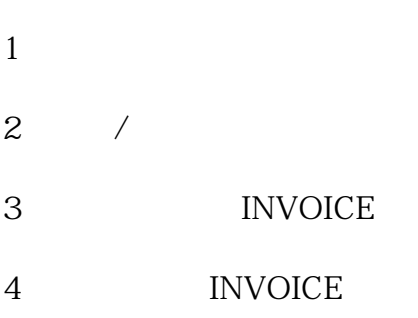

 $\frac{1}{2}$ 

- 5  $/$
- 6、申报要素
- 
- $7$

 $3\,$ 

 $4\,$ 

 $5\,$ 

 $1$ 

 $2<sub>2</sub>$ 

1退运货物定义:

- $2<sub>z</sub>$  $124$
- $\alpha$  2016  $\alpha$  2016  $\alpha$  $3 \nightharpoonup$
- 4、办理材料:
- 5 :

→港区放行.

- 
- $1$ 
	-
- $4$

- 
- $H2010$ 
	-
- $2<sub>l</sub>$
- $3\,$ 
	-
	-
	-

 $\bigg)$  $\bigg)$